### **EFEITO DA EXPLORAÇÃO EM FLORESTA SOB MANEJO SUSTENTÁ VEL EM ESCALA COMERCIAL NA AMAZÔNIA CENTRAL**

### **LOGGING EFFECT IN FOREST UNDER SUSTAINABLE MANAGEMENT ON COMMERCIAL-SCALE IN CENTRAL AMAZONIA**

### Luiz Marcelo Brum Rossi' Celso Paulo de Azevedo' Josué Rogério de Souza <sup>2</sup> Mônica Suani Barbosa da Costa'

### **RESUMO**

Foi estudado o comportamento da floresta, antes e após a exploração seletiva, situada na empresa MIL Madeireira em Itacoatiara (AM). Os dados foram baseados no inventário contínuo efetuado em 14 parcelas permanentes de 1 ha, distribuídas aleatoriamente na área de 2250 ha do compartimento "B". Foram consideradas todas as árvores com  $DAP \geq$ 15 em, medidas em duas ocasiões: em dezembro de 1996 e após a exploração 18 meses mais tarde. Foram quantificados dados de abundância, área basal e volume relativos à exploração, danos, mortalidade, incremento e ingresso das espécies comerciais e não comerciais.

**Palavras-chave:** floresta tropical, mortalidade, distribuição diamétrica, parcelas permanentes

### **ABSTRACT**

It was studied the behavior of a forest, before and after the selective logging, located in MIL Madeireira company in Itacoatiara (AM). The data had been based on the recurrent inventory done in fourteen one-hectare permanent plots, randomly scattered in the area of 2250 ha in compartment "B". It had been considered all the trees with DBH  $\geq 15$ 

<sup>,</sup> Engenheiro Florestal, Embrapa Amazônia Ocidental, Caixa Postal 319, 69011-970, Manaus - AM

<sup>2</sup> Engenheiro Florestal, Madeireira Itacoatiara Ltda., Rodovia AM-OlO, km 225, 69100-000, Itacoatiara - AM

<sup>3</sup> Bolsista PIBIC/CNPq/Embrapa Amazônia Ocidental, Caixa Postal 319, 69011-970, Manaus - AM

# 2º Simpósio Latino-americano sobre Manejo Florestal

cm, measured in two occasions: in December 1996 and after the logging, eighteen months later. The variables used were: abundance, basal area and volume concerning to the felled trees, damage, mortality, diameter increment and recruitment of commercial and non-commercial tree species. Key words: tropical forest, mortality, diameter distribution, permanent sampling plots

### **INTRODUCÃO**

A floresta amazônica é considerada a maior reserva de madeira tropical do mundo, mesmo com o avanço do desmatamento nas bordas meridional e oriental, locais estes onde a floresta é mais rica do ponto de vista madeireiro com maior número de espécies produtoras de madeira nobre como o mogno, a cerejeira e o cedro. A porção central da Amazônia é caracterizada por possuir amplas, áreas alagáveis (várzeas e igapós), baixa densidade demográfica, alta diversidade de espécies vegetais, reduzido número de espécies madeireiras nobres, solos ácidos e pouco férteis e reduzida atividade antrópica com desmatamento ao redor de 1,88% em contraponto com o valor global de 11% da Amazônia Legal (INPE, 2000).

Entre os desafios tem-se o de desenvolver um sistema de manejo sustentável, ecologicamente adequado e principalmente economicamente viável, que possibilite o desenvolvimento da região e a melhoria das condições sócio-econômicas da população. Apesar do manejo florestal estar considerado na legislação pelo menos desde 1986 com a promulgação da Lei nº 7511, somente em 1991 com a Instrução Normativa nº 80 e em 1994 com o Decreto nº 1.282 é que foi disciplinado a forma de apresentação, princípios e diretrizes técnicas dos Planos de Manejo Florestal para a Amazônia. Entretanto poucos são os casos de aplicação efetiva das diretrizes e prescrições do Manejo Florestal Sustentável, a maioria dos planos executados contempla apenas a extração da madeira e o abandono da área logo após o término das atividades.

Um dos primeiro exemplos foi o da MIL Madeireira Itacoatiara Ltda. de propriedade do grupo suíço Precious Woods que estabeleceu-se em 1995 nos municípios de Itacoatiara e Silves no Amazonas, distantes 250 km a leste de Manaus em uma área de cerca de 80000 ha. Pela primeira vez, na Amazônia, uma empresa madeireira planejou a execução das atividades com base em princípios técnicos e científicos do manejo florestal e adotou o sistema silvicultural policíclico CELOS com a colaboração de órgãos de pesquisa como o INPA e a EMBRAPA. As atividades de campo incluem

desde o planejamento dos talhões anuais (compartimentos), abertura de estradas, inventário prospectivo, inventário 100% para a exploração, abate, arraste e transporte da madeira até o local de processamento.

Isto possibilitou que em 1997 a empresa recebesse o "Selo Verde". a certificação emitida pelo SmartWood/FSC (Forest Stewardship Council). Um outro ponto importante é o sistema de monitoramento das áreas exploradas através de inventário contínuo com o uso de parcelas permanentes, utilizando a metodologia desenvolvida pela Embrapa Amazônia Oriental. Atualmente os dados coletados pela empresa são acompanhados, armazenados e processados pela Embrapa Amazônia Ocidental através de um convênio de cooperação técnica e a partir destes dados foi elaborado este trabalho.

## REVISÃO BIBLIOGRÁFICA

A complexidade dos sistemas florestais tropicais tornam bastante difíceis as avaliações de parâmetros biológicos, principalmente os relacionados com a vegetação arbórea. Um sistema de monitoramento da floresta requer grande volume de trabalho, além de ter um custo bastante elevado. Uma das maneiras de monitorar a dinâmica da floresta é a aplicação do inventário contínuo com o obietivo de detectar mudancas na floresta quando submetida à exploração, embora também possa ser usado em monitoramento de áreas não perturbadas.

A dinâmica de florestas tropicais deve ser muito bem entendida para que se possa planejar a utilização sustentada dos recursos e a floresta com sua alta heterogeneidade dificulta a determinação de um sistema de manejo silvicultural, que seja lucrativo, em qualquer região tropical do mundo (CARVALHO, 1999).

De acordo com PHILIP (1994) o inventário contínuo é adequado para produzir informações que torna possível estudos detalhados de modelos de crescimento da floresta e também é parte do sistema de manejo empregado fornecendo informações atualizadas sobre o crescimento da floresta. Isto permite a tomada de decisões do manejador em relação à necessidade de aplicação de tratamentos silviculturais para estimular a regeneração natural e/ou o crescimento da floresta sob manejo.

Em florestas heterogêneas o inventário contínuo é a única forma de estimar as mudanças dentro da floresta e predizer o crescimento futuro. Os inventários podem ser executados usando-se parcelas temporárias, parcelas permanentes ou uma combinação das duas (PHILIP, 1994).

SHEIL (1995) relata uma série problemas relacionados com a implantação e uso de parcelas permanentes, entre eles cita: o erro ou não identificação de espécies, perda da identificação da árvore em campo, medições de diâmetro em troncos com sapopemas fora da altura padrão, avaliação subjetiva de danos, troncos com espinhos, falta de cuidado nas medições, avaliações em diferentes épocas (chuva/seca), e outros fatores que podem influenciar a tomada de dados e os cálculos efetuados ao longo do tempo com várias medições periódicas, cujos erros e desvios podem se acumular.

Apesar dos problemas do uso de parcelas permanentes, este é o método mais utilizado em florestas tropicais na Ásia, África e América Latina. Diversos trabalhos realizados no Pará pela EMBRAPA e Imazon e no Amazonas pelo INPA utilizam-se deste tipo de dados para modelagem e monitoramento.

# MATERIAL E MÉTODO

Os dados utilizados neste trabalho foram obtidos no compartimento "B" na propriedade denominada "Fazenda 2 Mil" e fazem parte do sistema de monitoramento com o uso de parcelas permanentes da floresta manejada da empresa MIL Madeireira Itacoatiara Ltda.

A área florestal da MIL está localizada no krn 225 da rodovia AM-OlO, município de Itacoatiara (AM), possuindo área total de 80571 ha, sendo a área de produção de 61718 ha dividida em 25 compartimentos de exploração anual com tamanho médio de 2500 ha.

O clima da área é do tipo "AmW" de Kõppen com estação seca de dois a três meses (com precipitação mensal nunca inferior a 50 mm), precipitação média anual de 2200 mm e temperatura média anual de 26°C. Os solos são do tipo Latossolo Amarelo Distrófico com pH variando entre 4,3 e 4,7, saturação de alumínio entre 85 e 90% e teor de fósforo abaixo de 4 mg dm<sup>3</sup>. A floresta é classificada como Floresta Ombrófila Densa de terra firme. O inventário florestal prospectivo da área, considerando árvores com  $DAP \ge 5$  cm, mostrou valores médios de 981 árvores ha<sup>-1</sup> (404 de espécies comerciais), área basal de 30,2 m<sup>2</sup> ha<sup>-1</sup> (com 17,6 m<sup>2</sup> ha<sup>-1</sup> referente a espécies comerciais) e volume de 303,6 m<sup>3</sup> ha<sup>-1</sup>, sendo comerciais o volume de 184,3 m<sup>3</sup> ha<sup>-1</sup>. O volume das espécies comerciais com DAP maior ou igual a 60 cm foi de 59 m' ha" (PRECIOUS WOODS, 1997). O sistema silvicultural utilizado é derivado do sistema CELOS (GRAAF, 1986; 1991)

com adaptações dos sistemas SEL do INPA (HIGUCHI *et al.,* 1991) e do sistema CPATU (SILVA *et al.,* 1999), prevendo um ciclo de corte de 25 anos.

O compartimento "B" possui área total de 2250 ha e área de produção florestal efetiva de 1992 ha, em cuja exploração foi executada em 1997. As parcelas permanentes em número de 14 foram alocadas aleatoriamente na área antes da exploração. Cada parcela permanente possui dimensões de 100 x *iOO* m e é subdividida em 100 subparcelas de 10 x 10 m. A metodologia utilizada é a descrita em SILVA & LOPES (1984) desenvolvida pela Embrapa Amazônia Oriental. Foram avaliadas todas as árvores com DAP ~15 em com a coleta de informações de dez variáveis (espécie, DAP, tratamento silvicultural, classe de floresta da subparcela, classe de identificação do fuste, danos, forma da copa, iluminação de copa, presença de cipós e grau de comercialização do tronco).

Os dados aqui considerados foram obtidos na primeira medição, antes da exploração, em dezembro de 1996 e na segunda medição, realizada após a exploração, em junho de 1998. Todos os dados foram processados no sistema de banco de dados denominado SFC (Sistema de Inventário Contínuo) desenvolvido pela Embrapa Amazônia Oriental (EMBRAPA, 1995). Cálculos estatísticos adicionais foram executados no programa BioEstat 2.0 (AYRES *et al.,* 2000) e Statistica 5.0 (STATISTICA, 1994). O cálculo do volume foi feita pela equação genérica desenvolvida para a Amazônia pela Embrapa Amazônia Oriental (SILVA *et al.,* 1984) *V*  $e^{(7,6281 + 2,1809 \text{ ln }DAP)}$  para árvores com DAP  $\geq$  45 cm e  $V = 0,0094 +$ 9,1941\*DA $P^2$ \*10<sup>-4</sup> para árvores com DAP < 45 cm.

# RESULTADOS E DISCUSSÃO

### Povoamento original

O inventário realizado nas parcelas permanentes, considerando todos os indivíduos com diâmetro a altura do peito (DAP) maior ou igual a 15 em, antes da exploração indicou que haviam em média 299 árvores por hectare, das quais 147 eram de espécies comerciais. Foram encontradas 145 espécies, pertencentes a 100 gêneros e 43 famílias, as espécies comerciais foram em número de 54 de 45 gêneros e 20 famílias.

A área basal total encontrada foi de 27,12 m<sup>2</sup> ha<sup>-1</sup>, sendo 58% relativa às espécies comerciais. O volume comercial total médio foi de 297.6 m<sup>3</sup> ha<sup>-1</sup>, dos quais 181 m<sup>3</sup> ha<sup>-1</sup> eram de espécies comerciais. O volume

# 2° Simpósio Latino-americano sobre Manejo Florestal

das espécies comerciais com DAP  $\geq$  45 cm foi de 120,6 m<sup>3</sup> ha<sup>-1</sup>. Neste caso não foi considerado a espécie *Minquartia guianensis* que é explorada e comercializada na forma de postes, com diâmetros abaixo de 45 em, e cujos indivíduos encontram-se em sua maioria distribuídos nas classes diamétricas inferiores a este valor.

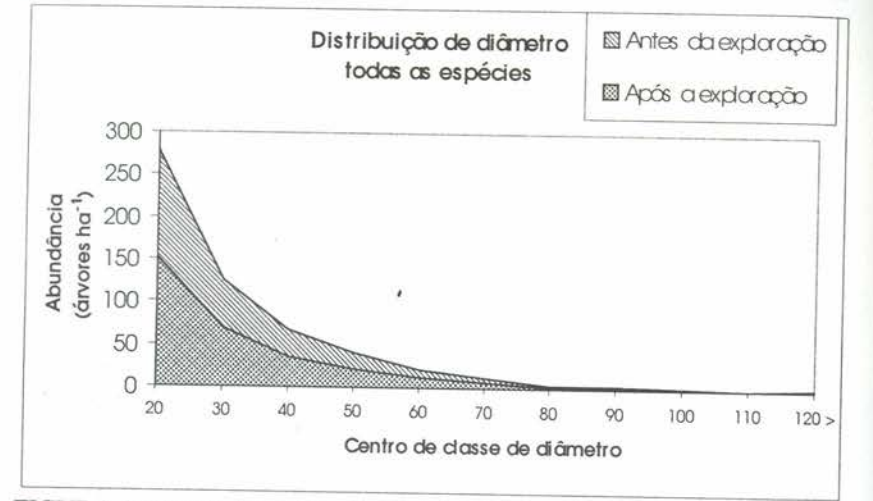

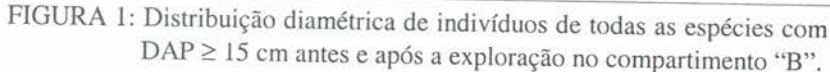

A distribuição de diâmetros do número total de árvores (figura 1) teve um bom ajuste ao modelo exponencial (Meyer I)  $y = 437,3961 *e^{-0.0616 *x}$ onde *y* é o número de árvores por hectare e *x* o valor do centro de classe diamétrica em centímetros, O valor do coeficiente de determinação *(R2)* foi de 0,9731 com *p<O,OOOO* 1. A distribuição diamétrica dos indivíduos das espécies comerciais (Figura 2) também apresentou um bom ajuste ao modelo exponencial  $y = 239,2029*e^{-0,0602*x}$  com o valor do  $R^2$  igual a 0,9886 ( $p=0,0018$ ).

Considerando a abundância total do povoamento 13 espécies contribuíram com 50% da abundância total do povoamento, destas, 6 eram espécies comerciais (c) (Tabela 2). As espécies mais abundantes foram *Pouteria guainensis* (c), *Protium sagotianum* e *Lecythis prancei* (c), Em relação à área basal, 18 espécies contribuíram com 50% da área basal, sendo 10 espécies de interesse comercial, as espécies com maior área basal foram *Pouteria guinensis* (c), *Lecythis prancei* (c) e *1ryanthera* sp. Dezessete

espécies contribuíram com mais de 50% do volume total, entre elas 11 eram espécies comerciais, as espécies com maior volume foram as mesmas da área basal.

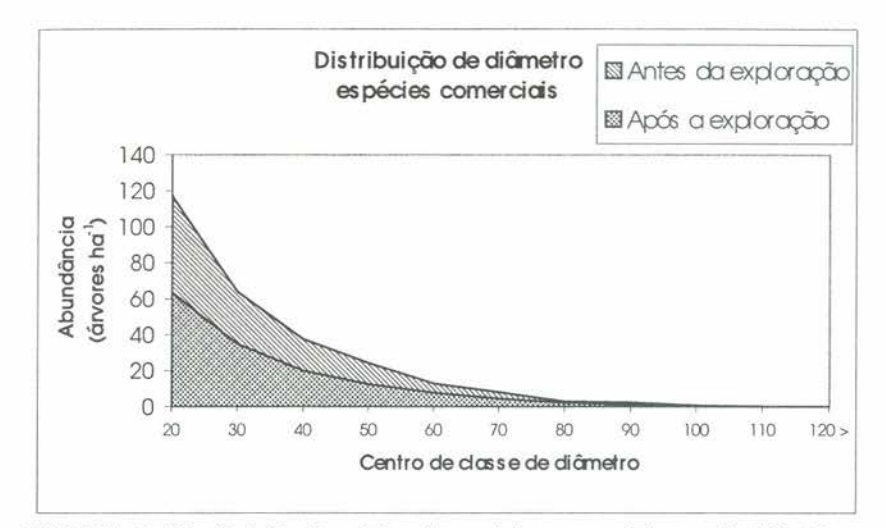

FIGURA 2: Distribuição diamétrica de espécies comerciais com  $DAP \ge 15$ cm antes e após a exploração no compartimento "B",

### Exploração

Nas parcelas permanentes do compartimento "B" foram exploradas 31 espécies, destas, 8 espécies contribuíram com 50% da área basal removida pela exploração, predominantemente foram exploradas *Minquartia guianensis* e *Manilkara huberi,* com 17 e 11% da abundância total respectivamente e, *Manilkara huberi* e *Ocotea rubra* com 11,8 e 10,2% da área basal, respectivamente, A metade do volume total explorado pertence a 7 espécies, principalmente *Manilkara huberi* (11,7%) e *Ocotea rubra* (lI %), A diferença de posição entre *Manilkara* e *Minquartia* é porque as árvores desta última são de dimensões bem menores (DAP < 45 em) que as demais espécies,

Em relação à distribuição de diâmetros das árvores exploradas (Figuras 2 e 3), a quase totalidade encontra-se nas classes de diâmetro superiores a 45 cm, já que este é o limite inferior para exploração. Entretanto algumas espécies podem ser exploradas com diâmetro abaixo deste limite, como no caso da *Minquartia guianensis,* que é uma espécie

# 2º Simpósio Latino-americano sobre Manejo Florestal

utilizada para postes e foi a espécie mais explorada em número de árvores por hectare, e encontra-se distribuída nas classes entre 15 e 45 cm de DAP.

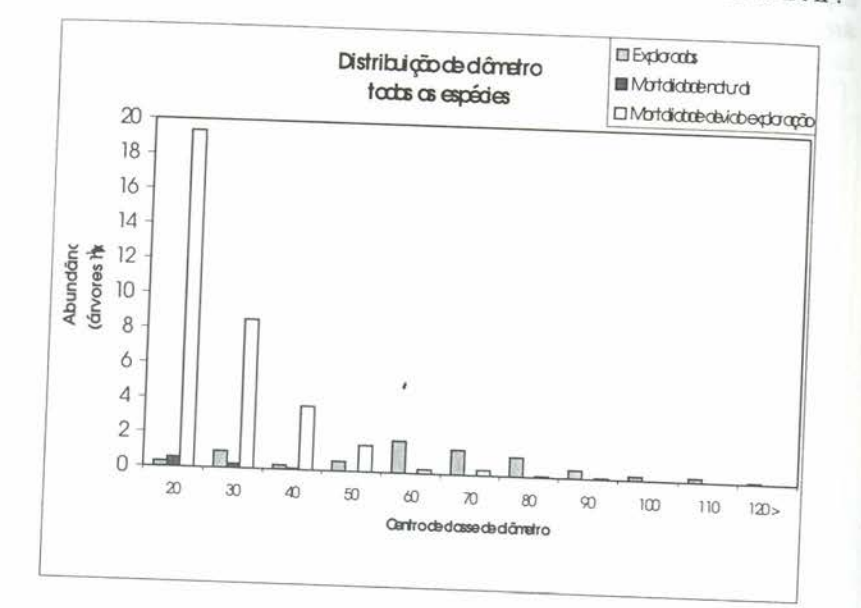

FIGURA 3: Distribuição diamétrica das árvores exploradas, da mortalidade natural e da mortalidade causada pela exploração no compartimento "B".

# Danos da exploração

O inventário executado após a exploração registrou danos em 41,5 árvores por hectare, das quais 19,5 eram árvores de espécies comerciais, isto corresponde a 2,62 m<sup>2</sup> ha<sup>-1</sup> de área basal, dos quais 1,37 m<sup>2</sup> ha<sup>-1</sup> referente aos indivíduos de espécies comerciais (Tabela 1). O volume danificado foi de 24,8 m<sup>3</sup> ha<sup>-1</sup>, do qual 55% é de espécies comerciais. Destes valores de árvores danificadas, cerca de 80% dos indivíduos morreram antes de completar um ano após a exploração, o mesmo percentual foi encontrado para as variáveis área basal e volume. Das árvores danificadas remanescentes vivas, 6,0 árvores ha<sup>-1</sup> tiveram danos leves e 1,6 árvore ha<sup>-1</sup> teve danos severos originados pela exploração. Em relação às espécies comerciais estes valores foram, de 3,0 e de 0,9 árvores ha<sup>-1</sup> respectivamente.

Estudos feitos por VERISSIMO et al. (1992) em Paragominas (PA), em três áreas de exploração madeireira convencional, indicaram que os valores médio de danos causado pela exploração foram de 148 árvores ha<sup>-1</sup>, área basal danificada de 6,4 m<sup>2</sup> ha<sup>-1</sup> e volume danificado de 62 m<sup>3</sup> ha<sup>-1</sup>, estes valores são de 3 a 4 vezes mais altos que os resultados obtidos na exploração da Mil Madeireira.

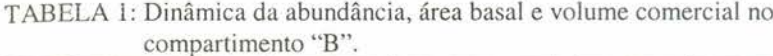

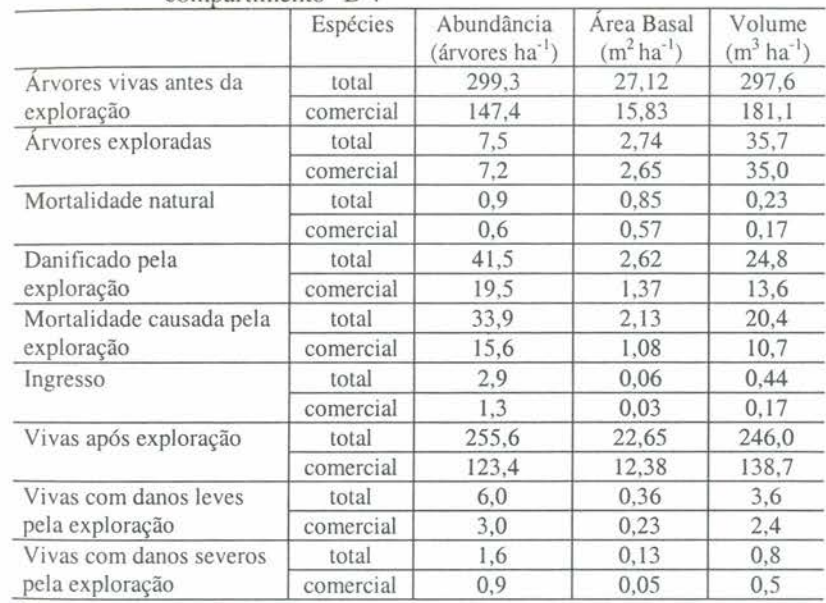

### Povoamento remanescente

O levantamento realizado após a exploração e 18 meses após a primeira avaliação revelou que o estoque remanescente foi de 256 árvores vivas por hectare (85,4% do estoque inicial), sendo 123 árvores de espécies comerciais (83,7% do valor inicial). Foram encontradas 147 espécies, pertencentes a 100 gêneros e 43 famílias, sendo que as duas espécies que ingressaram são não-comerciais.

A distribuição diamétrica para os indivíduos de todas as espécies do povoamento remanescente (Figura 1) foi ajustada ao modelo exponencial  $y=479,2721*e^{0,0677*}$ , o qual apresentou o maior valor do coeficiente de determinação  $R^2=0.9538$  (p<0.00001). Em relação a distribuição das

árvores vivas de espécies comerciais do povoamento após a exploração (FIgura 2) a equação com melhor ajuste foi o modelo logarítmico *y=125,4316-327,7266\*lnx,* com *R <sup>2</sup>=0,8763 (p<0,00001).*

A área basal remanescente foi de 22,65 m<sup>2</sup> ha<sup>-1</sup> e 12,38 m<sup>2</sup> ha<sup>-1</sup> para todas as espécies e especies comerciais respectivamente. O volume total encontrado foi de 246,0 m<sup>3</sup> ha<sup>-1</sup>, sendo 138,7 m<sup>3</sup> ha<sup>-1</sup> de espécies comerciais. O volume remanescente de árvores vivas de espécies comerciais com DAP  $> 45$  cm foi de 86.6 m<sup>3</sup> ha<sup>-1</sup>.

As comparações feitas com os valores de cada parcela, entre os valores antes e após a exploração, das variáveis número de árvores e área basal de espécies comerciais e para todas as espécies, mostraram diferença significativa (p<O,OOOl) em todas as comparações de acordo com o teste *t* aplicado.

### **Mortalidade**

A mortalidade natural registrada em 18 meses foi de 0,85 árvores por hectare, correspondendo ao valor anual de 0,19%. Deste valor 0.57 árvore ha-I são de árvores comerciais cuja mortalidade anual foi de 0,26%. A mortalidade devido à exploração (mortalidade catastrófica) alcançou após a exploração 33,9 árvores por hectare, correspondendo a 11,3% do valor do número de árvores existentes anterior à exploração.

nde al votes existentes amerior a exploração.<br>Das espécies comerciais o valor foi de 15,6 árvores ha<sup>-1</sup> correspondendo à mortalidade de 10,6% da abundância comercial anterior à exploração. De acordo com a distribuição diamétrica da mortalidade natural (Figura 3) a totalidade dos indivíduos mortos encontram-se nas três primeiras classes de diâmetro, isto é, com DAP < 45 cm. A distribuição diamétrica da mortalidade devido a exploração (Figura 3) mostra que os indivíduos danificados e mortos encontram-se nas classes de menor diâmetro, exatamente por serem de menores dimensões e sofrerem maiores injúrias pela queda das árvores maiores.

### **Ingresso**

Houve ingresso de 2,86 árvores ha $^{1}$  (0,63% ao ano) para todas as espécies e de 1,29 árvore ha  $1$  ou percentual de 0,58% anual de indivíduos de espécies comerciais. O ingresso de área basal total foi de 0,062 m<sup>2</sup> ha<sup>-1</sup> e de  $0.026$  m<sup>2</sup> ha<sup>-1</sup> para as espécies comerciais. O ingresso em volume foi de 0,44 m<sup>3</sup> ha<sup>-1</sup> e de 0,17 m<sup>3</sup> ha<sup>-1</sup> para todas as espécies e para espécie comerciais, respectivamente.

**Proporção de Danos e Mortalidade . '** Para cada árvore explorada foram danlficadas 5,53 arvores (2,6 de

espécies comerciais), destas, 4,5 árvores (2,08 comercial) morreram antes de um ano após a exploração, 0,8 árvore (0,4 comercial) teve danos leves e 0,21 árvore (0,12 comercial) teve danos severos ocasionado pela

exploração.<br>
Em relação à área basal, para cada 1 m<sup>2</sup> explorado foi danificado  $0.954$  m<sup>2</sup>  $(0.5 \text{ m}^2$  de espécies comerciais), destas  $0.78$  m<sup>2</sup>  $(0.4 \text{ m})$ <br>morreram antes de um ano, 0.355 m<sup>2</sup>  $(0.232 \text{ m}^2 \text{ comercial})$  teve  $0.5 \text{ m}^2$  (0.5 m<sup>2</sup> de espécies comerciais), destas  $0.78 \text{ m}$  ( $0.44 \text{ m}$ )  $\frac{d}{dx}$  danos leves e 0,127 m<sup>2</sup> (0,05 m<sup>2</sup> comercial) teve danos severos. Cada árvore danos leves e 0,127 m<sup>-</sup> (0,05 m conferencia) de especies  $\frac{182 \text{ m}^2}{\text{explorada}}$  de espécies comerciais) comerciais, e das quais morrem 0,285 m<sup>2</sup> (0,144 m<sup>2</sup> de espécies comerciais) antes de um ano após a exploração-

 $\alpha$ s danos causados pela exploração de 1 m<sup>3</sup> de madeira podem ser descritos com as seguintes relações: cada metro cúbico extraído danifica  $0.69 \text{ m}^3$  (0.38 m<sup>3</sup> de espécies comerciais), deste valor 0,57 m (0,30 m comercial) morrem antes de um ano após a exploração. Os danos leves  $\frac{1}{2}$  matrices  $(0.07 \text{ m}^3)(0.07 \text{ m}^3)$  comercial) e os danos severos  $0.02 \text{ m}$ , do qual a

metade é de espécies comerciais. Cada árvore extraída danifica em média volume de 3,3 m (1,81 m

 $\frac{1}{2}$  . Cada al vote extracts 2.71 m<sup>3</sup> (50% comercial) morrem em até um ano apos

a exploração da floresta.<br>Estes valores são bem inferiores aos da exploração convencional na Amazônia, VERÍSSIMO et al. (1992) encontrou em Paragominas (PA) valores médios de danos em 3 áreas de 27 árvores para cada indivíduo valores metros de  $e^{\text{volume}}$  danificado de 1,9 m<sup>3</sup> para cada metro cúbico extraído. Ainda afirma que a exploração sem manejo e sem planejamento destrói a área basal em 25% do povoamento original, valor bem superior ao encontrado neste trabalho de 9,6%.

Na região de Manaus em uma exploração manejada experimentalmente, os valores obtidos foram de 8 árvores danificadas para cada árvore explorada (HIGUCHI & VIEIRA, 1990). Na FLONA de Tapajós na exploração experimental de uma área houveram danos/mortes em 20% das árvores com DAP  $\geq$  5 cm, sendo 12% em espécies comerciais e  $\alpha$  volume destruído foi de 28 m<sup>3</sup> ha<sup>-1</sup> (SILVA *et al.*, 1990)

# **Incremento diamétrico**

O incremento em diâmetro registrado para o período de 18 meses

considerando todas as espécies foi em média de 0,25 em ano" e de 0,27 em ano' I para as espécies comerciais. O incremento maior ocorreu nas classe de 65-75 em para espécies comerciais de 0,42 em ano" e de 0,47 em ano" para não comerciais. Na FLONA de Tapajós para um período de observação de 13 anos o valor do incremento foi de 0,2 em ano" (SILVA *et al, 1990).*

### **CONCLUSÕES**

A exploração planejada, vinculada a um efetivo manejo florestal reduziram bastante o impacto da extração das árvores sobre o povoamento, comparando-se com a exploração convencional, os valores de danos pósexploratórios são cerca de três a seis vezes menores. A redução dos valores das variáveis abundância, área basal e volume do povoamento remanescente em relação ao original foi na ordem de 17%, exceto para a área basal e volume das árvores comerciais qúe ficaram em torno de 23%.

Pelo fato dos dados serem tomados logo após a exploração ainda é muito grande a influência da mortalidade catastrófica e a perturbação causada pela extração das árvores, com o tempo haverá a estabilização do povoamento remanescente e sua recuperação com provável incremento diamétrico e volumétrico devido à abertura do dossel. A terceira avaliação a ser efetuada ainda em 2001, quatro anos após a exploração, provavelmente detectará estas mudanças.

# REFERÊNCIAS BIBLIOGRÁFICAS

- AYRES, M.; AYRES *IR,* M; AYRES, D.L. et aI. BioEstat 2.0 Aplicações estatísticas nas áreas das ciências biológicas e médicas. Belém: Sociedade Civil Mamirauá, 2000. 272p.
- CARVALHO, *I.O.P.* Dinâmica de florestas naturais e sua implicação para o manejo florestal. In: SIMPÖSIO SILVICULTURA NA AMAZÔNIA ORIENTAL., 1999. Belém. Resumos Expandidos. Belém: EMBRAPA-CPATUIDFID, 1999. p.174-179. (EMBRAPA-CPATU. Documentos, 123)
- EMBRAPA. SFC Sistema de inventário contínuo versão 3.0 net -Manual do usuário. Belém: EMBRAPA-CPATU, 1995. 63p.

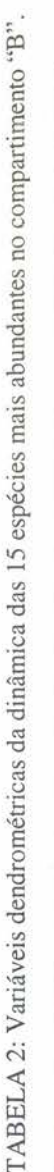

 $V_{\alpha}$ 

### $\frac{1}{2}$   $\frac{1}{2}$  <sup>&</sup>gt; - o o <sup>o</sup> <sup>o</sup> - <sup>o</sup> - "âl •... <sup>00</sup> '-O '-O r'l r- --:  $\frac{3}{2}$   $\frac{3}{2}$   $\frac{3}{2}$   $\frac{3}{2}$   $\frac{3}{2}$   $\frac{3}{2}$   $\frac{3}{2}$   $\frac{3}{2}$ 1,1  $\frac{10}{\sqrt{10}}$  o  $\frac{10}{\sqrt{10}}$  o  $\frac{10}{\sqrt{10}}$  o  $\frac{10}{\sqrt{10}}$  o  $\frac{10}{\sqrt{10}}$  o  $\frac{10}{\sqrt{10}}$  o  $\frac{10}{\sqrt{10}}$  o  $\frac{10}{\sqrt{10}}$  o  $\frac{10}{\sqrt{10}}$  o  $\frac{10}{\sqrt{10}}$  o  $\frac{10}{\sqrt{10}}$  o  $\frac{10}{\sqrt{10}}$  o  $\frac{10}{\sqrt{10}}$  o Exploradion  $\frac{6}{1,21}$ <br>  $\frac{6}{0,08}$ <br>  $\frac{3,21}{0,07}$ <br>  $\frac{0,06}{0,007}$ <br>  $\frac{0,00}{0,007}$ <br>  $\frac{1,1}{0,007}$ <br>  $\frac{1}{0,007}$ 10.0  $\frac{1}{2}$ ,  $\frac{1}{2}$ ,  $\frac{1}{2}$ ,  $\frac{1}{2}$ ,  $\frac{1}{2}$ 0,14 11,2 o o o o ,..... -<br>-<br>-0\ r- 0\ 00\_ t '-O o o r- r'l '-O '-O ,..... r- "<1- "<1- 0\ <sup>~</sup> N N ,..... <sup>N</sup> ,..... - - <sup>Z</sup> -  $\frac{1}{2}$  x  $\frac{1}{2}$   $\frac{3}{2}$   $\frac{3}{2}$   $\frac{1}{2}$   $\frac{5}{2}$   $\frac{6}{2}$   $\frac{1}{2}$   $\frac{3}{2}$   $\frac{6}{2}$   $\frac{6}{2}$   $\frac{6}{2}$   $\frac{6}{2}$   $\frac{7}{2}$   $\frac{8}{2}$   $\frac{1}{2}$   $\frac{3}{2}$   $\frac{1}{2}$   $\frac{5}{2}$   $\frac{7}{2}$   $\frac{8}{2}$   $\frac{1}{2}$ 57,8 1,21  $\begin{array}{c|c}\n\text{resso} & N \\
\hline\nN & 1 & 2\n\end{array}$  $\frac{14}{1,1}$  $\frac{0.21}{0.014}$   $\frac{1}{14}$   $\frac{1}{10}$   $\frac{1}{14}$   $\frac{1}{14}$   $\frac{1}{14}$   $\frac{1}{14}$   $\frac{1}{14}$   $\frac{1}{14}$   $\frac{1}{14}$ ...,f 0,14 .5  $\frac{6.3}{7.5}$   $\frac{1}{3.2}$  $\frac{1}{200}$  >  $\frac{10}{14}$   $\frac{11}{4}$   $\frac{1}{5}$   $\frac{1}{90}$   $\frac{10}{62}$   $\frac{10}{16}$   $\frac{10}{16}$   $\frac{10}{14}$   $\frac{10}{14}$   $\frac{10}{14}$   $\frac{10}{14}$   $\frac{10}{14}$   $\frac{10}{14}$   $\frac{10}{14}$   $\frac{10}{14}$   $\frac{11}{14}$   $\frac{10}{14}$   $\frac{11}{$  $\frac{4.2}{14.1}$ raç <sup>o</sup> "<1- 0\ '-O - V) - "<1- V) M\_ r'l V) r- V) '-O V) <sup>M</sup> oô <sup>x</sup> N o o o o o o o o o o o o o "<1-  $\begin{array}{c|c|c|c|c|c|c|c|c} \hline \textrm{G} & \textrm{O} & \textrm{O} & \textrm{O} & \textrm{O} & \textrm{O} & \textrm{O} & \textrm{O} & \textrm{O} & \textrm{O} & \textrm{O} & \textrm{O} & \textrm{O} & \textrm{O} & \textrm{O} & \textrm{O} & \textrm{O} & \textrm{O} & \textrm{O} & \textrm{O} & \textrm{O} & \textrm{O} & \textrm{O} & \textrm{O} & \tex$ 2,42 0,74  $\begin{array}{c|cc}\n 23,4 & 2,42 \\
 \hline\n 11,1 & 0,52 \\
 \hline\n 11,7 & 1,24 \\
 \hline\n 10,1 & 0,63\n \end{array}$ 'o'" ,..... -: c, "<1-\_ -- r-\_- '-O <sup>M</sup> <sup>00</sup> "<1- "<1- 0\ 0\ <sup>00</sup> <sup>~</sup> V) <'l vi' -< <sup>Z</sup> r'l ,..... - <sup>o</sup> 0\ 0\ 0\ 0\ r-.:' r-.:' -.6 -.6 V) -.6 V) <sup>M</sup> V)h - - o  $\frac{\sqrt{36}}{29}$   $>$   $\frac{1}{9}$   $\frac{1}{15}$   $\frac{1}{15}$   $\frac{1}{15}$   $\frac{1}{9}$   $\frac{1}{65}$   $\frac{1}{15}$   $\frac{1}{15}$   $\frac{1}{15}$   $\frac{1}{15}$   $\frac{1}{15}$   $\frac{1}{15}$   $\frac{1}{15}$   $\frac{1}{15}$   $\frac{1}{15}$   $\frac{1}{15}$   $\frac{1}{15}$   $\frac{1}{15}$   $\frac{1}{$ 15,1  $\frac{4.3}{3.5}$  $\frac{12}{15}$   $>$   $\frac{1}{15}$   $\frac{1}{15}$   $\frac{1}{1$  $\frac{1}{2}$  -  $\frac{1}{2}$  -  $\frac{1$  $\frac{1}{\sqrt{3}}\frac{1}{\sqrt{3}}$  $\frac{1}{2}$   $\frac{1}{2}$   $\frac{8}{9}$ ဝ  $\frac{1}{2}$   $\frac{1}{2}$  "O '" "<1- lf"l r'l\_ -; V) '-O M\_ M\_ '-O <sup>o</sup> <sup>M</sup> V) '-O - '-O r'l 0\ ...,f <sup>E</sup> <sup>z</sup> -.6 f'"Í r'l N ,..... ,..... ,..... o oô oô r-.:' r-.:' r- r- -.6 54,5 Onde: Mort.: Mortalidade; N: árvores ha<sup>-1</sup> N<br>26,2<br>13,6<br>13,1<br>12,4  $\frac{11.1}{10.5}$   $\frac{10.5}{8.6}$   $\frac{8.3}{7.2}$   $\frac{10.5}{7.2}$ ~ .C.) S.A. Mori<br> *m* Poepp.<br>
(Ducke) Duck<br>
de espécies (%)<br>
de . N. śrnores  $\overline{c}$  | | |  $\overline{c}$ ~ "O c, ;:::I o han pécie<br>Aubl.<br>• Marcha<br>• Mori Mart<br>• Mubl.<br>• Aubl.<br>Aubl.<br>• Aubl.  $\frac{1}{\sqrt{2}}$   $\frac{1}{\sqrt{2}}$   $\overline{\mathscr{L}}$ B  $\frac{lim}{m}$ "O  $\frac{1}{2}$  $\frac{1}{3}$  $\frac{1}{2}$  -5  $\frac{5}{2}$  $:$  $\frac{1}{2}$  $\frac{1}{2}$  $\frac{1}{2}$  $\frac{1}{2}$  $\frac{1}{2}$  $\frac{1}{2}$  $\frac{1}{2}$  $\frac{1}{2}$  $\frac{1}{2}$  $\frac{1}{2}$  $\frac{1}{2}$  $\frac{1}{2}$  $\frac{1}{2}$  $\frac{1}{2}$  $\frac{1}{2}$  $\frac{1}{2}$  $\frac{1}{2}$  $\frac{1}{2}$   $\frac{1}{2}$   $\frac{1}{2}$   $\frac{d}{d}$   $\frac{d}{d}$   $\frac{d}{d}$   $\frac{d}{d}$   $\frac{d}{d}$   $\frac{d}{d}$   $\frac{d}{d}$   $\frac{d}{d}$   $\frac{d}{d}$   $\frac{d}{d}$   $\frac{d}{d}$   $\frac{d}{d}$  $\frac{1}{2}$  |  $\frac{1}{2}$  |  $\frac{1}{2}$  |  $\frac{1}{2}$  |  $\frac{1}{2}$  |  $\frac{1}{2}$  |  $\frac{1}{2}$  |  $\frac{1}{2}$  |  $\frac{1}{2}$  |  $\frac{1}{2}$ c,  $\frac{\pi}{\sin \frac{1}{2}}$   $\frac{\pi}{\sin \frac{1}{2}}$   $\frac{\pi}{\sin \frac{1}{2}}$   $\frac{\pi}{\sin \frac{1}{2}}$   $\frac{\pi}{\sin \frac{1}{2}}$   $\frac{\pi}{\sin \frac{1}{2}}$   $\frac{\pi}{\sin \frac{1}{2}}$ ~ o  $\frac{5}{11}$  $\frac{1}{2}$   $\frac{1}{2}$  n<br>15  $\frac{1}{2}$ <br>  $\frac{1}{2}$   $\frac{1}{2}$  .g  $\left| \begin{array}{c} 1 \\ -1 \end{array} \right|$  $\frac{1}{\sqrt{2}}$ "@ '" '"  $\frac{1}{2}$  $\frac{1}{2}$  $\frac{1}{2}$  $\frac{1}{2}$  $\frac{1}{2}$  $\frac{1}{2}$  $\frac{1}{2}$  $\frac{1}{2}$  $\frac{1}{2}$  $\frac{1}{2}$  $\frac{1}{2}$  $\frac{1}{2}$  $\frac{1}{2}$  $\frac{1}{2}$ '"  $\frac{1}{\text{S}\cdot\text{S}\cdot\text{S}}$ <br> $\frac{1}{\text{S}\cdot\text{S}\cdot\text{S}}$ <br> $\frac{1}{\text{S}\cdot\text{S}}$ <br> $\frac{1}{\text{S}\cdot\text{S}}$ <br> $\frac{1}{\text{S}\cdot\text{S}}$ <br> $\frac{1}{\text{S}\cdot\text{S}}$ <br> $\frac{1}{\text{S}\cdot\text{S}}$  $\frac{1}{\sqrt{2}}$  :  $\frac{1}{\sqrt{2}}$   $\frac{1}{\sqrt{2}}$  $\scriptstyle\sim$  $\frac{1}{2}$   $\frac{1}{2}$   $\frac{1}{2}$   $\frac{1}{2}$   $\frac{1}{2}$   $\frac{1}{2}$  $\frac{1}{2}$  . S:  $\frac{1}{2}$   $\frac{1}{2}$   $\frac{1}{$  $\frac{1}{\text{sum}}$   $\frac{1}{\text{max}}$   $\frac{1}{\text{max}}$   $\frac{1}{\text{max}}$   $\frac{1}{\text{max}}$   $\frac{1}{\text{max}}$   $\frac{1}{\text{max}}$   $\frac{1}{\text{max}}$   $\frac{1}{\text{max}}$  $\frac{1}{2}$  $\frac{1}{2}$  $\frac{1}{2}$  $\frac{1}{2}$  $\frac{1}{2}$  $\frac{1}{2}$  $\frac{1}{2}$  $\frac{1}{2}$  $\frac{1}{2}$  $\frac{1}{2}$  $\frac{1}{2}$  $\frac{1}{2}$  $\frac{1}{2}$  $\frac{1}{2}$  $\frac{1}{2}$  $\frac{1}{2}$  $\frac{1}{2}$ Σ nerta gu<br>sitium sa<br>sitium dia fraim dia tennium<br>tium dia heelea gu<br>hweiler ebea g<br><sup>hweile</sup><br>intheri  $\frac{1}{2}$  :  $\frac{1}{2}$   $\frac{1}{2}$  $\frac{d}{d} \frac{d}{d} \frac{d}{d} \frac{d}{d} \frac{d}{d} \frac{d}{d}$  $\frac{1}{3}$   $\frac{1}{2}$   $\frac{1}{3}$   $\frac{1}{3}$   $\frac{1}{4}$   $\frac{1}{3}$   $\frac{1}{3}$   $\frac{1}{3}$   $\frac{1}{3}$   $\frac{1}{5}$   $\frac{1}{6}$   $\frac{1}{2}$   $\frac{1}{6}$ .;::  $\frac{12}{12}$   $\frac{12}{12}$   $\frac{1$  $rac{ba}{\vert \vert \vert \vert}$  $\frac{d}{dt}$   $\frac{d}{dt}$   $\frac{d}{dt}$   $\frac{d}{dt}$   $\frac{d}{dt}$   $\frac{d}{dt}$   $\frac{d}{dt}$   $\frac{d}{dt}$   $\frac{d}{dt}$   $\frac{d}{dt}$   $\frac{d}{dt}$   $\frac{d}{dt}$  $rac{th}{re}$  $\frac{1}{\sqrt{c}} \frac{1}{\sqrt{c}} \frac{1}{\sqrt{c}}$ 'ê <sup>G</sup>' uai<br>cot  $\frac{1}{2}$   $\frac{1}{2}$  o ~<br>|  $E\left| \frac{1}{2} \right| \leq |E|$  $\frac{1}{6}$   $\frac{1}{6}$   $\frac{1}{3}$   $\frac{1}{6}$   $\frac{1}{6}$   $\frac{1}{6}$   $\frac{1}{6}$   $\frac{1}{6}$   $\frac{1}{6}$   $\frac{1}{6}$   $\frac{1}{6}$   $\frac{1}{6}$   $\frac{1}{6}$   $\frac{1}{6}$   $\frac{1}{6}$ Licania heteromorpha Benth.<br>Eschweilera sp.<br>Perebea guianensis Aubl.<br>Eschweilera sp.<br>Licania sp.  $\overline{a}$ ;>  $\Xi$  $\ddot{\circ}$

331

### 2° Simpósio Latino-americano sobre Manejo Florestal

- GRAAF, N.R de. A silvicultural system for natural regeneration of tropical rain forest in Suriname. Wageningen: Agricultural University, 1986. 250p.
- GRAAF, N.R. de. Managing natural regeneration for sustained timber production in Suriname: the celos silvicultural and harvesting system In: GOMEZ-POMPA, A; WHITMORE, T.C; HADLEY, M. Rain forest regeneration and management. Paris: UNESCO/Parthenon Publishing, 1991. p.393-405 (Man and the Biophere series, v.6)
- HIGUCHI, N.; VIEIRA, G. Manejo Sustentado da Floresta Tropical Úmida de Terra-firme na Região de Manaus - um projeto de pesquisa do INPA In: Congresso Florestal Brasileiro, 6., 1990, Campos do Jordão. Trabalhos convidados. São Paulo: SBS / SBEF, 1990. V.1. p.34 - 37.
- HIGUCHI, N., VIEIRA, G., MINETTE, L., FREITAS, J. V., JARDIM, F. C. S. Sistema SEL (Seleção de Espécies Listadas) para Manejar a Floresta Tropical Umida de Terra-firme da Amazônia In: VAL, AL.; FIGLIUOLO, R.; FELDBERG, E. Bases Científicas para Estratégias de Preservação e Desenvolvimento da Amazônia - Fatos e Perspectivas v.1. Manaus: INPA, 1991. p.197-206.
- INPE. Instituto Nacional de Pesquisas Espaciais. Monitoramento da floresta amazônica brasileira por satélite - 1999-2000. São José dos Campos: INPE, 2000. Disponível em http://www.inpe.br/lnformacoes\_ Eventos/amz 1999\_2000/Prodes/index.htm.
- PHILIP, M.S. Measuring trees and forests. 2 ed. Wallingford, UK: CAB, 1994. 310p.
- PRECIOUS WOODS. Management plan for sustained use of the forests of MIL Madeireira Itacoatiara Ltda. ltacoatiara: Precious Wood 1997.117p.
- SHEIL, D. A critique of permanent plot methods and analysis with examples from Budongo Forest, Uganda. Forest Ecology and Management, v.77, 1995. p. 11-34.
- SILVA, J.N.M.; CARVALHO, J.O.P. ; LOPES, J.CA. Equações de volume para a Floresta Nacional do Tapajós. Curitiba:: EMBRAPA-URPFCS, 1984. p.50-63. (EMBRAPA-URPFCS. Boletim de Pesquisa Florestal, 8-9)

- SILVA, J.N.M.; CARVALHO, J.O.P. ; LOPES, J.CA. Um sistema policíclico para produção sustentada de madeira na Amazônia brasileira. In: SIMPOSIO SILVICULTURA NA AMAZONIA ORIENTAL., 1999. Belém. Resumos Expandidos. Belém: EMBRAPA-CPATU/DFID, 1999. p.180-185. (EMBRAPA-CPATU. Documentos, 123)
- SILVA, J.N.M.; LOPES, J.CA Inventário florestal contínuo em florestas tropicais - a metodologia utilizada pela EMBRAPA-CPATU na Amazônia brasileira. Belém: EMBRAPA-CPATU, 1984. 36p. (Embrapa-CPATU. Documentos, 33)
- STATISTICA. General Conventions and Statistics I. Tulsa: StatSoft, 1994. p.l 000-1718.
- VERÍSSIMO, A; BARRETO, P.; MATTOS, M.; TARIFA, R.; UHL, C Logging impacts and prospects for sustainable forest management in an old Amazonian frontier - the case of Paragominas. Forest Ecology and Management, v.55, p.169-199, 1992.